## ข้นั ตอนการให้บริการ

การขอติดตั้งและขอใช้โปรแกรม สำหรับเครื่องคอมพิวเตอร์ห้องปฏิบัติการคอมพิวเตอร์ มหาวิทยาลัยบูรพา วิทยาเขตจันทบุรี

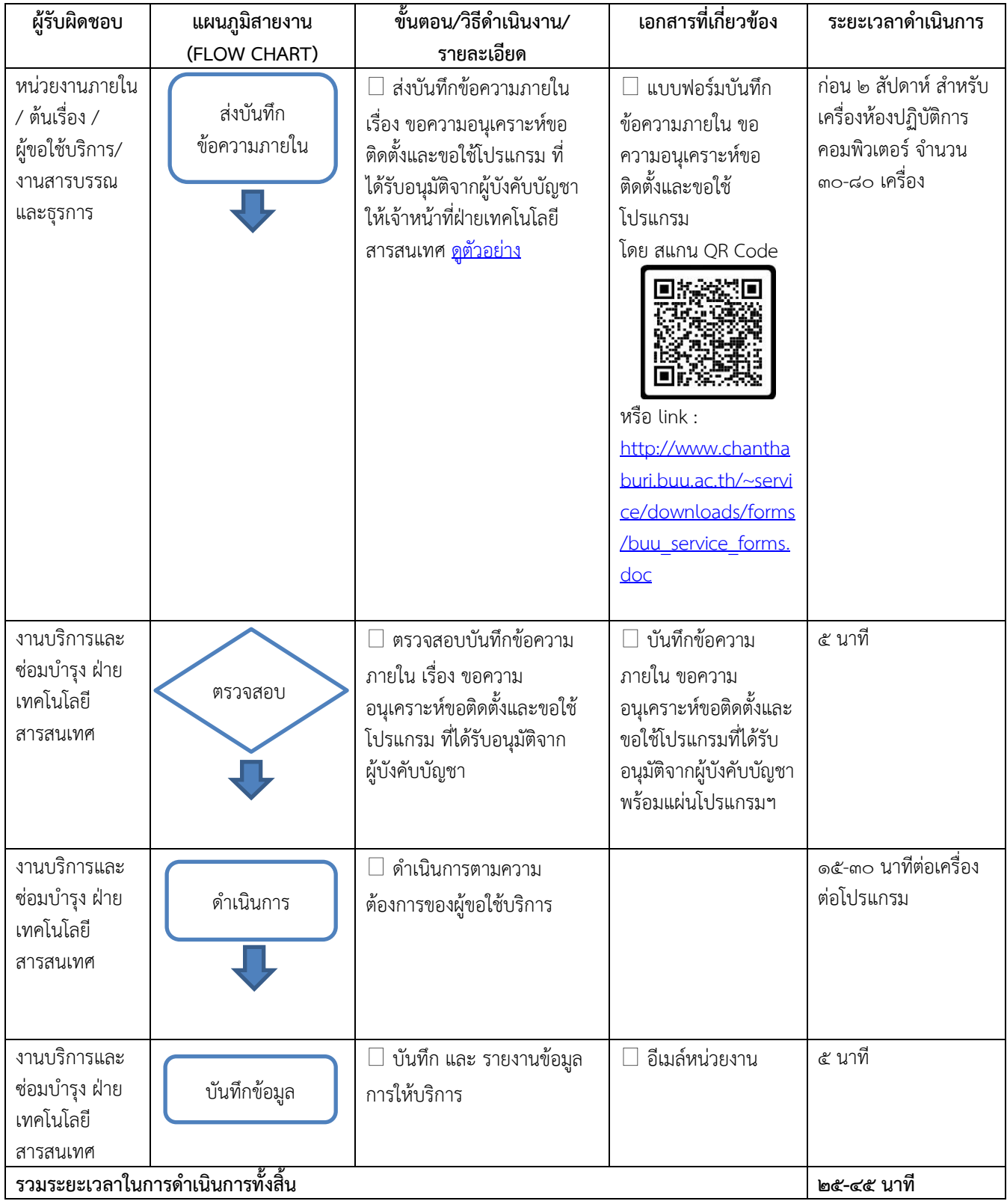

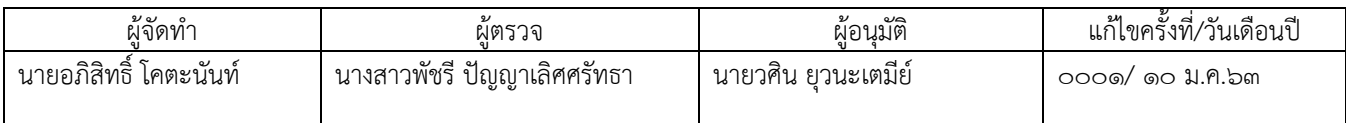